## **Résultats du test**

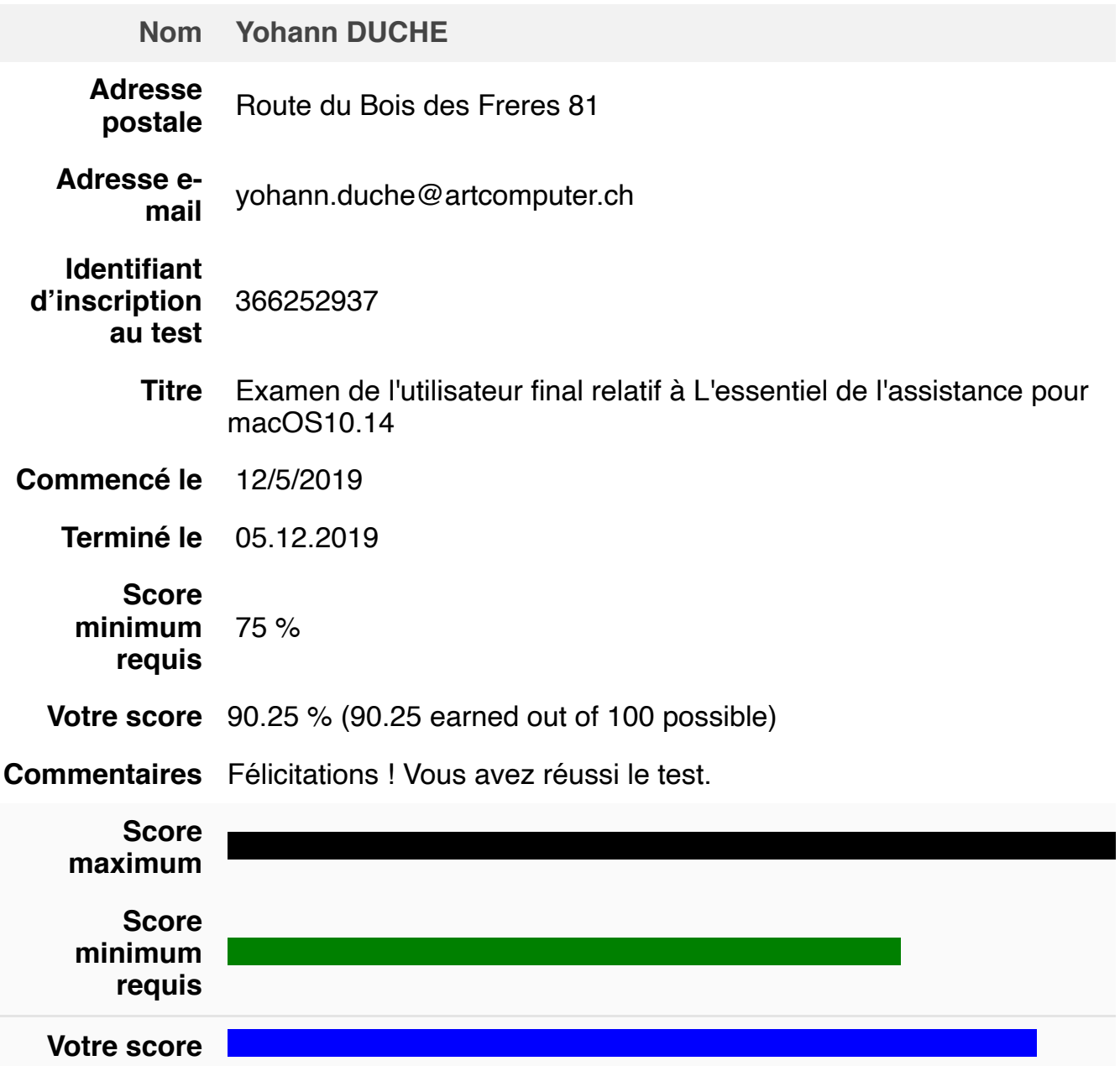

## **Informations complémentaires et instructions**

Félicitations ! Vous avez réussi cet examen Apple. S'il s'agit d'un examen de

vous disposez d'un compte actif dans le système d'archivage des certificat recevrez un e-mail contenant votre certificat Apple. Sinon, vous recevrez u d'autres instructions.

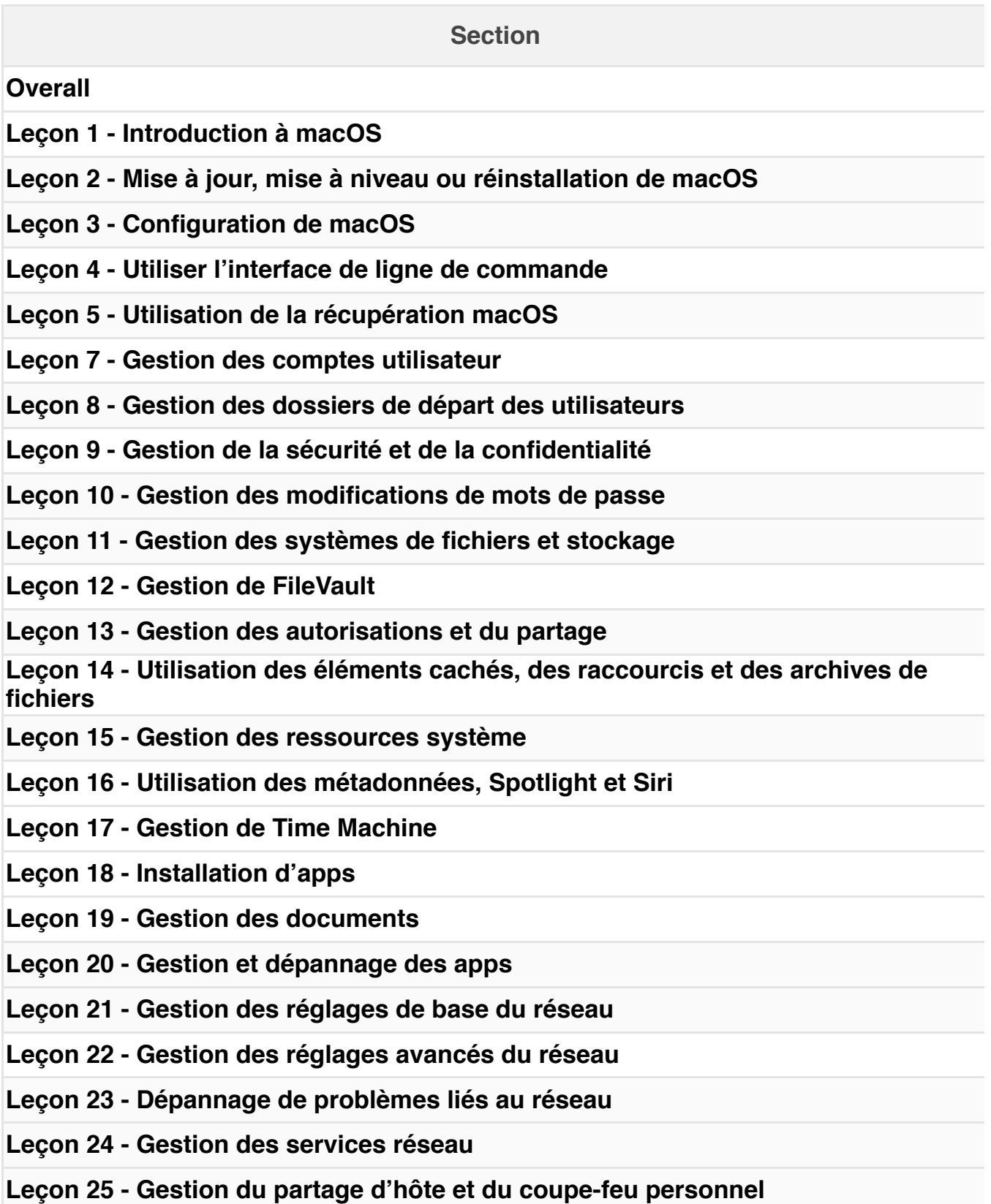

**Leçon 26 - Dépannage des périphériques**

**Leçon 27 - Gestion des imprimantes et des scanners**

**Leçon 28 - Dépannage de problèmes de démarrage et du système**